# Задача 8. Сложение без переносов

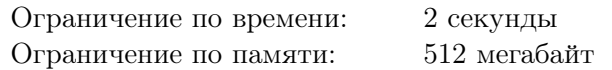

Операция побитового «или» для набора целых положительных чисел, записанных в двоичной системе счисления, устроена следующим образом. Результатом её применения является число, в двоичной записи которого единица устанавливается в тех разрядах, в которых содержится единица хотя бы у одного числа из набора.

В редких случаях побитовое «или» можно использовать для сложения целых положительных чисел, записанных в двоичной системе счисления. Сумма набора чисел равна их побитовому «или», если для каждого разряда имеется не более одного числа из этого набора, у которого в этом разряде находится единица. Такие наборы чисел назовём *красивыми*.

Задан набор целых положительных чисел *a*1*, a*2*, . . . , an*. Необходимо построить красивый набор целых положительных чисел  $b_1, b_2, \ldots, b_n,$  чтобы для всех  $i$  от 1 до  $n$  выполнялось условие  $b_i \geqslant a_i,$ а сумма  $b_1 + b_2 + \ldots + b_n$  была минимальна.

Требуется написать программу, которая по двоичной записи чисел *a*1*, a*2*, . . . , a<sup>n</sup>* определяет двоичную запись минимального значения суммы искомого красивого набора  $b_1, b_2, \ldots, b_n$ .

#### Формат входных данных

В первой строке записано целое число  $n -$ количество чисел в наборе  $(2 \leq n \leq 300000)$ .

Следующие *n* строк содержат двоичную запись целых положительных чисел *a<sup>i</sup>* , по одному в строке. Числа не содержат ведущих нулей, и суммарная длина их двоичных записей не превосходит 300 000.

#### Формат выходных данных

Требуется вывести двоичную запись минимальной суммы искомого красивого набора  $b_1, b_2, \ldots, b_n$ . Ответ необходимо вывести без ведущих нулей.

### Примеры

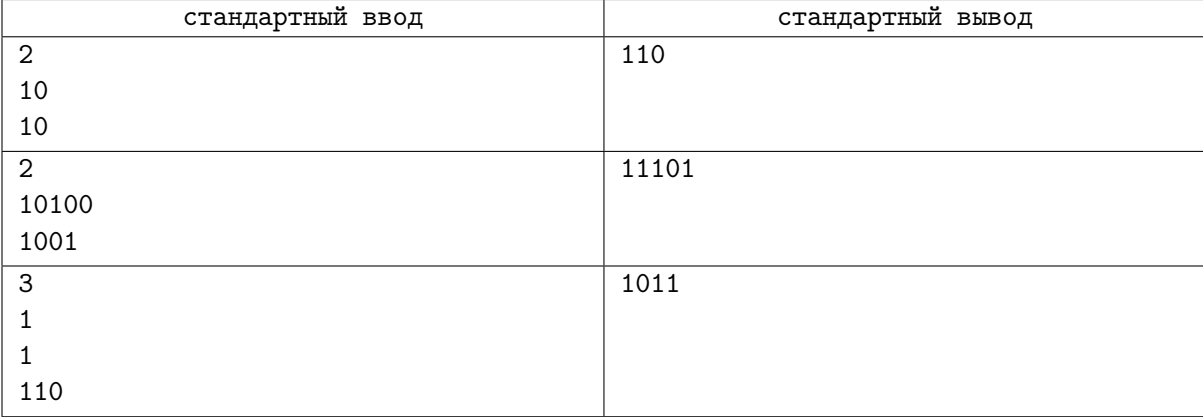

## Система оценивания

Обозначим максимальную длину двоичной записи числа во входных данных как max*L*.

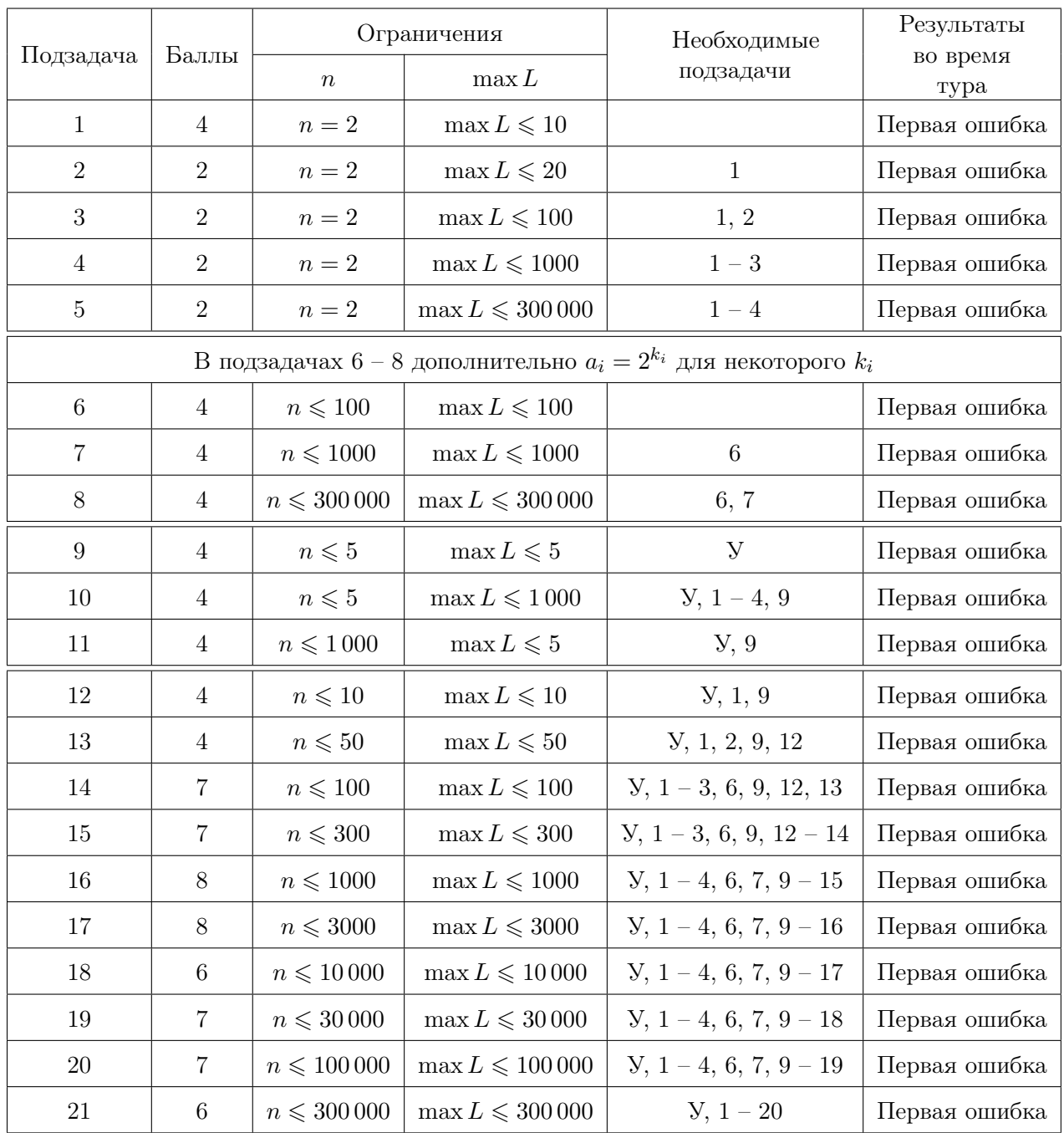